## **WYMAGANIA EDUKACYJNE Z INFORMATYKI DLA UCZNIÓW KLASY VI**

## **SPOSOBY SPRAWDZANIA OSIĄGNIĘĆ, WARUNKI UZYSKIWANIA WYŻSZYCH STOPNI**

- 1. Wymagania konieczne (na ocenę dopuszczającą) obejmują wiadomości i umiejętności umożliwiające uczniowi dalszą naukę, bez których nie jest on w stanie zrozumieć kolejnych zagadnień omawianych na lekcjach i wykonywać prostych zadań nawiązujących do życia codziennego.
- 2. Wymagania podstawowe (na ocenę dostateczną) obejmują wiadomości i umiejętności stosunkowo łatwe do opanowania, przydatne w życiu codziennym, bez których nie jest możliwe kontynuowanie nauki.
- 3. Wymagania rozszerzające (na ocenę dobrą) obejmują wiadomości i umiejętności o średnim stopniu trudności, które są przydatne na kolejnych poziomach kształcenia.
- 4. Wymagania dopełniające (na ocenę̨ bardzo dobrą) obejmują̨ wiadomości i umiejętności złożone, o wyższym stopniu trudności, wykorzystywane do rozwiazywania zadań́ problemowych.
- 5. Wymagania wykraczające (na ocenę̨ celującą) obejmują̨ stosowanie zdobytych wiadomości i umiejętności w sytuacjach trudnych, złożonych i nietypowych.

.

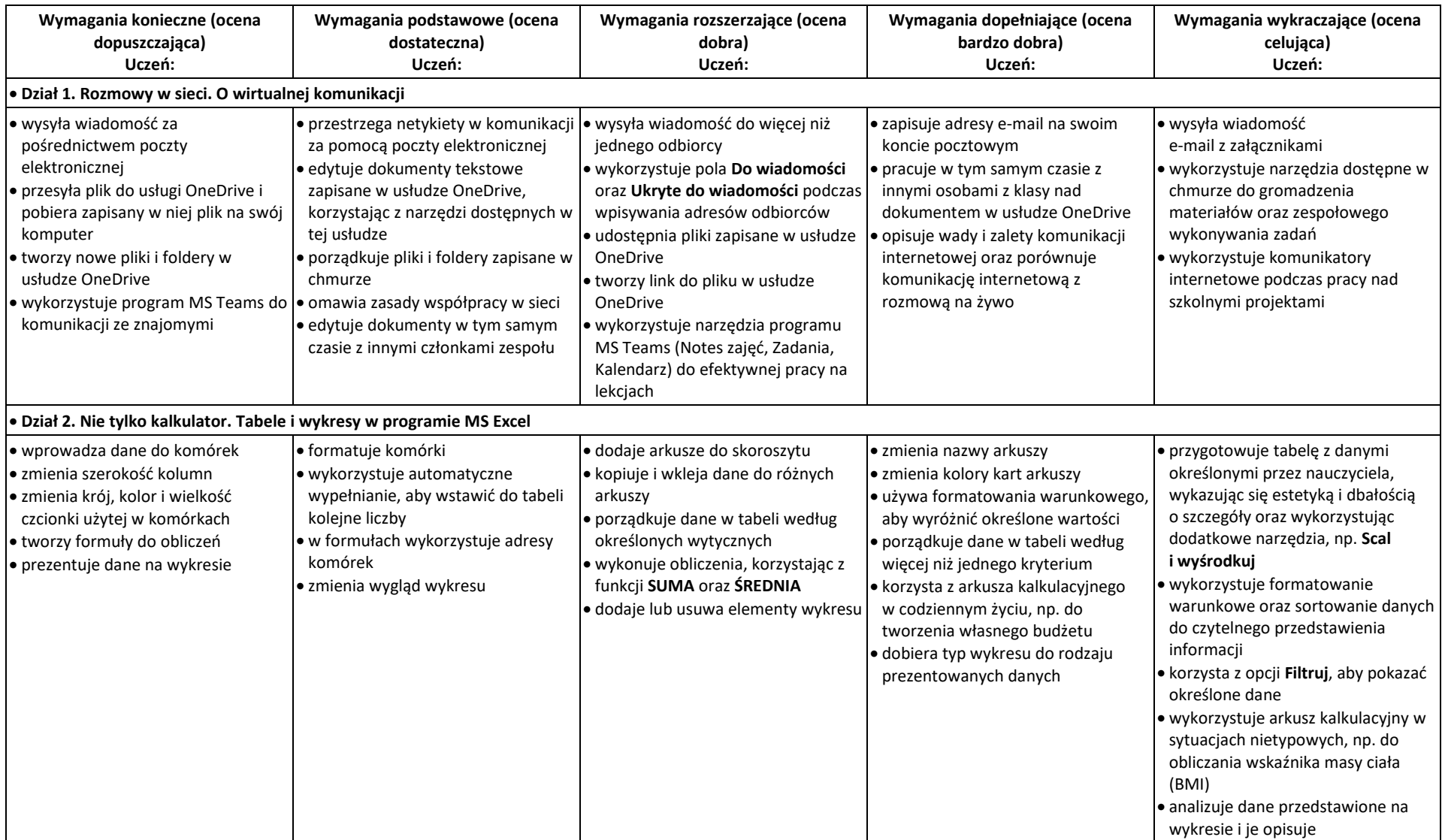

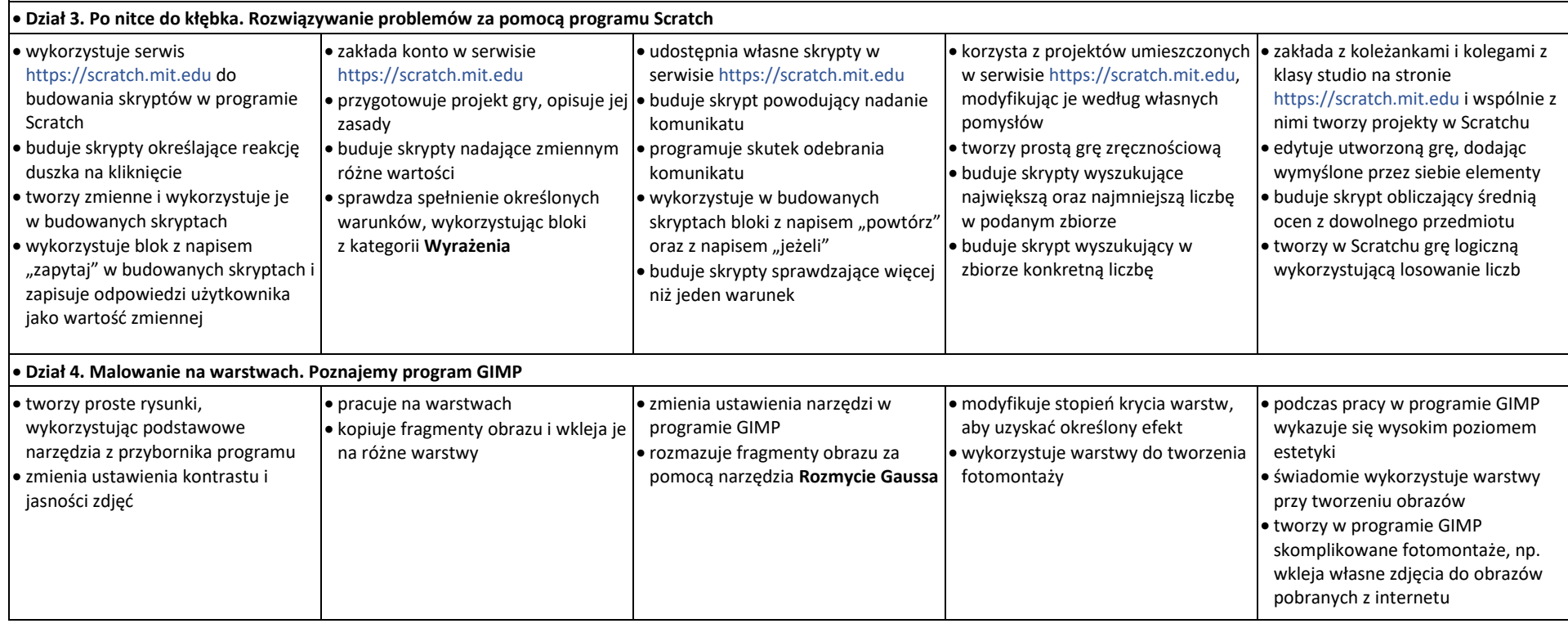

## **SPOSOBY SPRAWDZANIA OSIĄGNIĘĆ, WARUNKI UZYSKIWANIA WYŻSZYCH STOPNI z informatyki są zgodne z zasadami oceniania wewnątrzszkolnego i znajdują się w rozdziale 7 Statutu Szkoły.**

mgr Mariusz Adaszek

na podstawie Przedmiotowego systemu oceniania. Wymagania na poszczególne oceny – Nowa Era